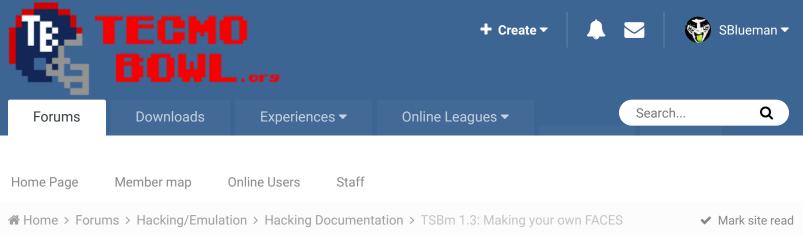

| N TSBm 1.<br>By Norrin_Radd, J<br>• Faces • Tecmo F                             | Follow 0                                                                                                    |                              |  |
|---------------------------------------------------------------------------------|----------------------------------------------------------------------------------------------------|------------------------------|--|
|                                                                                 | Start new topic                                                                                                    | Reply to this topic          |  |
| 1 2 NEXT » Page                                                                 | 1 of 2 🔻                                                                                                    |                              |  |
| Norrin_Radd                                                                     | Posted June 18, 2008                                                                                                    | Report post 🛛 📽              |  |
| A COL<br>A COL<br>In TS<br>existing<br>player<br>open<br>2 posts for a<br>Every | I get the feeling that this is a very annoying question to ask, but I've scoured the internet for<br>a couple hours looking for some answers (Including multiple TSB forums).<br>In TSBm 1.3, when you create your own face image, or even if you slightly edit one of the<br>existing ones, are you ever able to save them and see them in the rom? When ever a select a<br>player to have an altered face, TSBm 1.3 shows them as having it, but when I save it and<br>open the rom, they are one of the white guys with the black mullets, but they have all blue<br>for a face.<br>Everything else works fine. I can even change their faces to all ready existing faces. Change<br>attributes, names and jersey numbers. But for some reason that face image just will not |                              |  |
|                                                                                 | save.<br>I notice in the readme that came in the zip that certain player fait still in the WIP phase as far as character faces go?                                                                                                    | ace bugs have been fixed. Is |  |

BAD\_AL Tecmo Super Champion

Posted June 18, 2008

As far as I know, the faces are rendered.

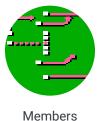

 They are not bitmaps, so in order to change them, I believe that you would have to change the drawing algorithms.

| ŧ. | Quote | 2 |
|----|-------|---|
| •  | Quon  | - |

buck DARRELL GREEN

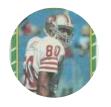

Members • 2,060 6,332 posts Location: Tecmo Super Street Tecmo Titles: Lincoln V (2015)

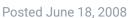

you can always open it up in Nesticle and do a little plastic surgery.

Quote

"The right to speak and the right to refrain from speaking are complementary components of ... x = 'individual freedom of mind."

link to change one's signature

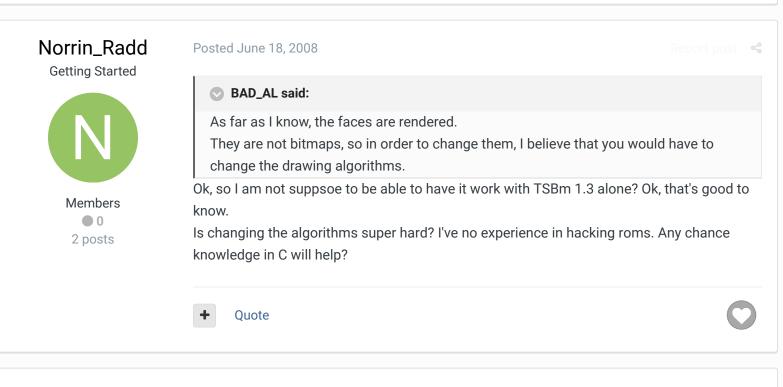

jstout Tecmo Super Champion Posted June 19, 2008

The faces in the rom are made in tile pieces that get grouped together.

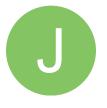

Members 92 537 posts So the rom is setup with pointers where the first half are white players and the second half are dark players. Those pointers go to more pointers for the parts (so the face shape, hair, eyes, mouth, etc each have pointers). Those pointers go to the tiles to be used and placement.

Not really hard to do once you know what you are doing (I could make an example for better knowledge). But all of it currently requires doing it in hex or an assembler.

But when you actually edit a tile then every face using that tile will change and that isn't usually what you want. So any editing program would actually have to be more drag and drop (like the helmet editor by Konforce).

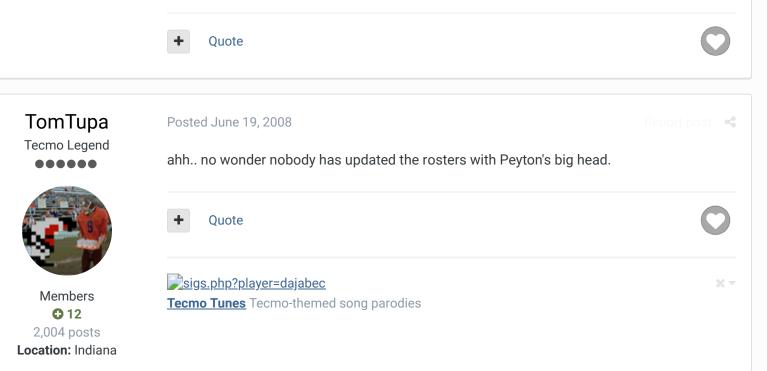

BAD\_AL Tecmo Super Champion

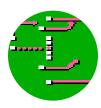

Members **54** 546 posts

#### Posted June 19, 2008

💿 jstout said:

The faces in the rom are made in tile pieces that get grouped together. So the rom is setup with pointers where the first half are white players and the second half are dark players. Those pointers go to more pointers for the parts (so the face shape, hair, eyes, mouth, etc each have pointers). Those pointers go to the tiles to be used and placement.

Not really hard to do once you know what you are doing (I could make an example for better knowledge). But all of it currently requires doing it in hex or an assembler. But when you actually edit a tile then every face using that tile will change and that isn't usually what you want. So any editing program would actually have to be more drag and drop (like the helmet editor by Konforce).

I always thought they were rendered because I could never find the tiles, do where the tiles are at?

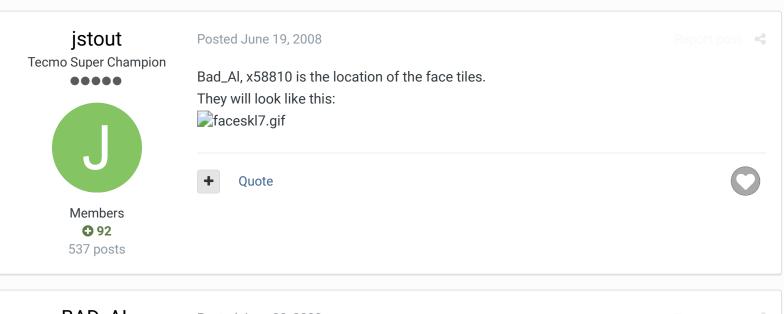

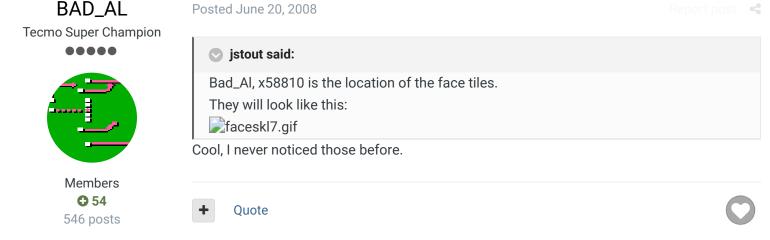

Knobbe Tecmo Godfather

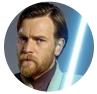

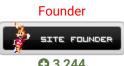

3,244
 17,594 posts
 Tecmo Titles: 1
 Founder of T-Borg

#### Posted June 21, 2008

For every image, a group of tiles are ordered. Each image group is then mapped back to a pointer. That pointer is then what is used when defining the players image, along with their attributes.

One way to make different faces would be to edit the current tiles, which would effect any other image that the tile is included in.

Another option would be increase the amount of tiles used for face pictures, which would leave the current images intact.

Is it very difficult to increase the number of tiles from which the images are pulled and is there room for more tiles?

I'd love to know for the next Repository Rom

jstout said:

Bad\_Al, x58810 is the location of the face tiles. They will look like this: faceskl7.gif

| O   |      |
|-----|------|
|     | uote |
| U U | uole |
|     |      |

## Elsewhere

- <u>@Tecmogodfather</u>
- TecmoSuperBowl Facebook
- Join us on Discord
- Image: Image of the second second seco
- Over the second second s

"You fail all of the time. But you aren't a failure until you start blaming someone else" - Bum Phillips

# Posted June 21, 2008

Rod, currently the game can only handle 256 faces(x00 to xFF) and not all are used so you can use the current face parts for more. The default also has half being light and half being dark (this can be modified with some hex editing and a small amount of code work). There should be plenty of room to create a face to replace a default one that you don't need as well.

It isn't overly hard to add a few tiles (unless you have a free bank available you'll need to double the tile section making the rom larger). I have been able to add 64 tiles safely to the face section before (I don't remember the max but it is less than 126 tiles you can add for certain).

If you are still interested I can do an example creating a new face with the just the current tiles.

Quote

# Knobbe

jstout

**Tecmo Super Champion** 

....

Members **92** 

537 posts

Tecmo Godfather

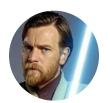

Founder

Posted June 21, 2008

I'm sure there are combinations of faces that haven't been made from the existing tiles, but i'm thinking of things that currently don't exist, such as a mohawk. Do you have a rom already with added tiles?

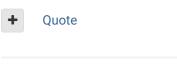

## Elsewhere

Some state in the second second

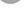

17,594 posts **Tecmo Titles:** 1 Founder of T-Borg

- TecmoSuperBowl Facebook
- Join us on Discord
- Image: Tecmobowl Twitch
- O Youtube

"You fail all of the time. But you aren't a failure until you start blaming someone else" - Bum Phillips

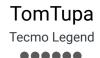

Members

C 12 2,004 posts Location: Indiana Posted June 21, 2008

Report post 🛛 🗲

Yes this would truly be awesome for the next Repository rom. When I was doing faces for the 2007 rom the main thing I noticed was that many of the black players now have dreadlocks and there is nothing like that on the rom. Just the guy that looks half bald with the small bit of hair behind him. Also the Deion Sanders jheri curl is nonexistent now. White guys also need a long hair version.

+ Quote

sigs.php?player=dajabec
Tecmo Tunes
Tecmo-themed song parodies

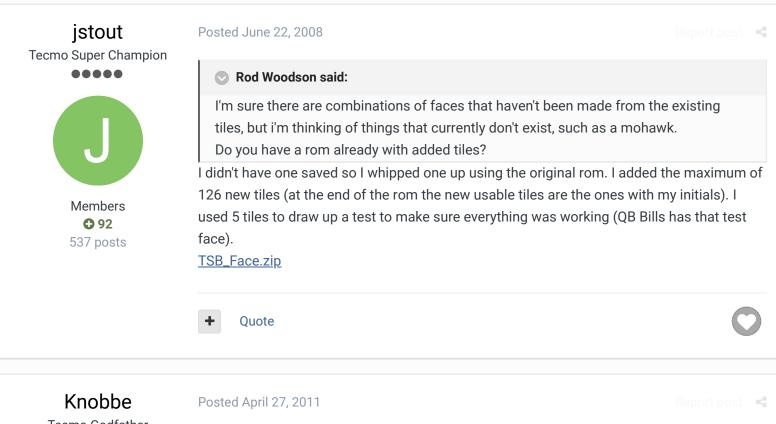

Tecmo Godfather

Face Pointers There are FF possible faces or 256 possible faces

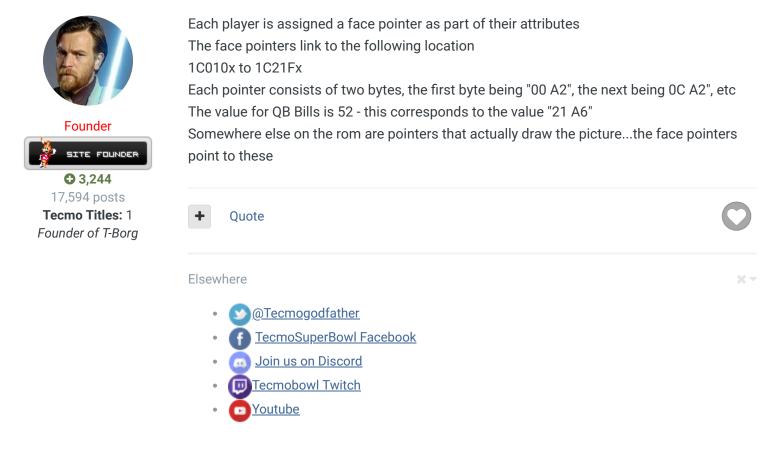

"You fail all of the time. But you aren't a failure until you start blaming someone else" - Bum Phillips

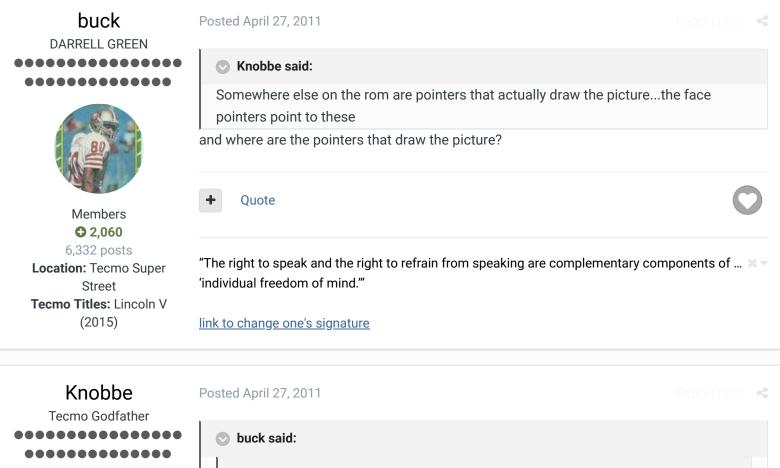

Knobbe said:

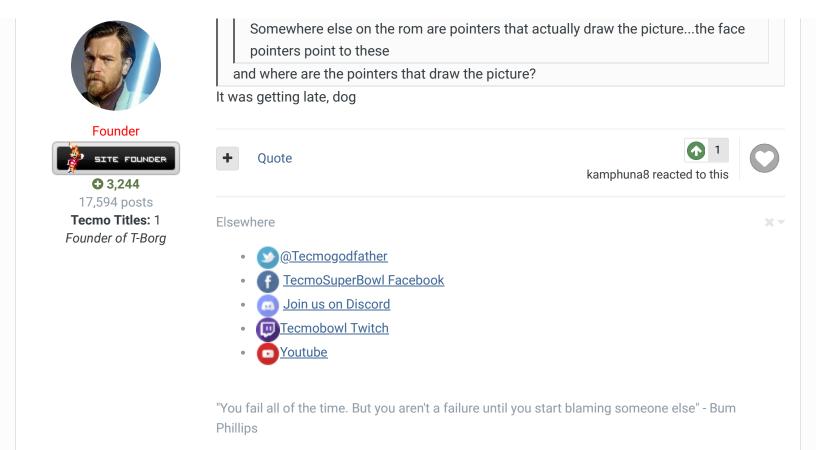

Knobbe Tecmo Godfather 2 years later....

Posted May 14, 2013

The pointers for the tiles for the faces follow immediately after the 256 face pointers, most of which are duplicates of the white dude with the mustache.

Founder SITE FOUNDER

**O** 3,244 17,594 posts Tecmo Titles: 1 Founder of T-Borg The first pointer value we saw was "00 A2", which corresponds to A200 which given our relative location + 10 hex for the header = 1c210 and starts "ca 42 cf 21"

The next pointer value is to "0C A2" which is 12 bytes away. This means that it should take 6 tiles to build up an image.

Since I now know what the heck I'm looking for I should be able to verify this mapping and if so should be able to build a rough Excel based face editor

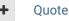

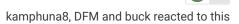

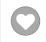

#### Elsewhere

@Tecmogodfather
@TecmoSuperBowl Facebook
Join us on Discord
Direcmobowl Twitch
Youtube

"You fail all of the time. But you aren't a failure until you start blaming someone else" - Bum Phillips

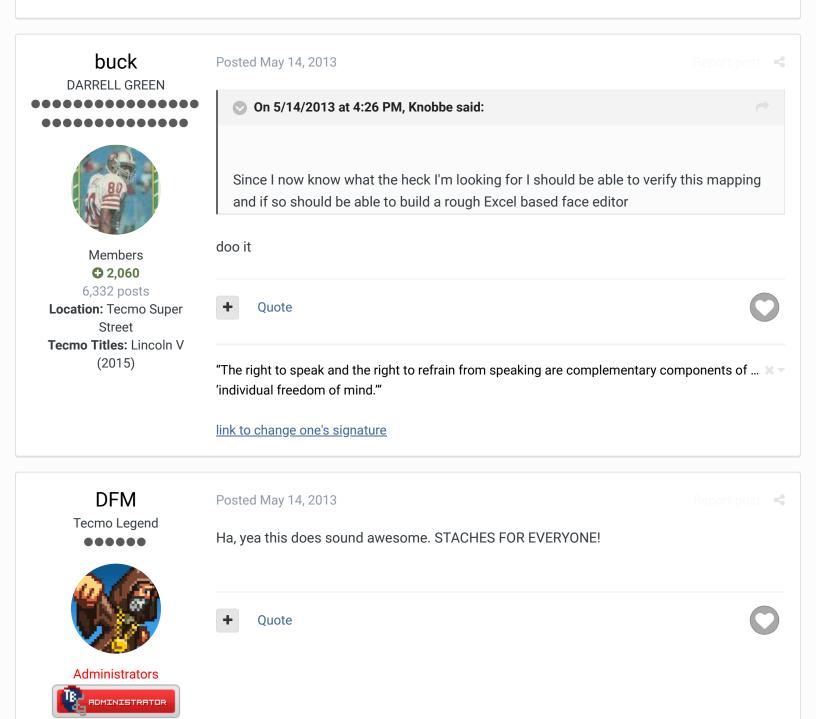

3,016
 4,500 posts
 Tecmo Titles: 2
 Burning Mort I & II

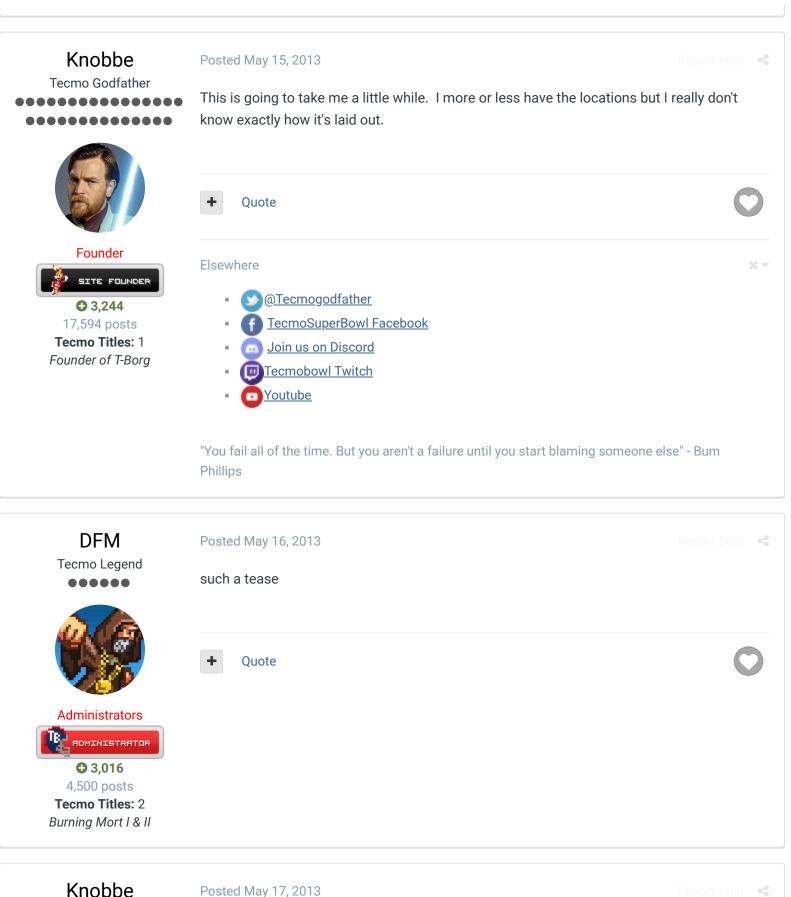

Tecmo Godfather

Got a little frustrated by not being able to figure it out.

Started on a rom that numbers roms based on the PPU calls

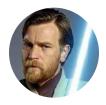

Founder

17,594 posts Tecmo Titles: 1 Founder of T-Borg 2VwQr.png 2Vxen.png

This is Frank Reich

I'm numbering from 00-FF though only only 10 through 8F seems necessary.

As you notice items are mirrored

The mouth is made up of 22 on the left and 22 mirrored on the right

The left side is 3A 38 3A

Not sure what's going on with the eyes...is there a place I didn't edit yet or do I have multiple tiles on top of each other?

2Vx9Z.png 2Vxi0.png

Al Edwards uses one tile for a mouth

As you can deduct from the side of the heads, he has the same ears/head sides as Frank Reich

I'm upping the rom i'm using that needs a bit more work as locations 50 through 8F needs to be finished.

I'll also put a border around the tiles to ultimately show their max sizes.

tsbFaceNumbers.nes

+ Quote

Elsewhere

<u> @Tecmogodfather</u>

- <u>TecmoSuperBowl Facebook</u>
- 👩 Join us on Discord
- <u>Tecmobowl Twitch</u>
- Contraction

"You fail all of the time. But you aren't a failure until you start blaming someone else" - Bum Phillips

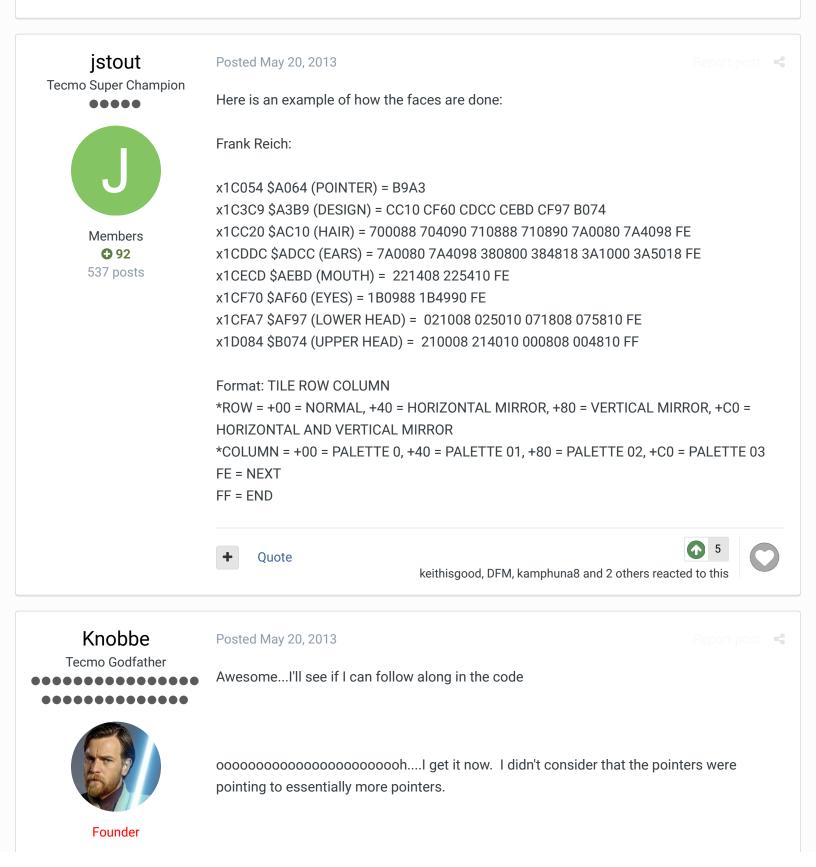

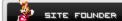

3,244
 17,594 posts
 Tecmo Titles: 1
 Founder of T-Borg

Player Data has a pointer to the "Face Number."

Each Face Number corresponds to a two byte address which is a lookup for the Face Design.

That address corresponds to 6 values of two bytes. Those six pointers draw out the Hair, Ears, Mouth, Eyes, lower and upper head.

All of the individual components are made up of a variable number of blocks.

The length of the each block is 3 bytes which corresponds to the tile used, and the vertical and horizontal location of the tile.

A FE or FF is thrown to let the system know that no more blocks will be needed to draw that section.

One point of clarification...

When you have the line

\*ROW = +00 = NORMAL, +40 = HORIZONTAL MIRROR, +80 = VERTICAL MIRROR, +C0 = HORIZONTAL AND VERTICAL MIRROR

Does that denote that the byte hex value should be broken out into bits as in 55 hex = 01 01 01 01 bin ?

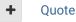

Elsewhere

- <u>@Tecmogodfather</u>
- TecmoSuperBowl Facebook
- Join us on Discord
- Decomposed Twitch
- Contraction

"You fail all of the time. But you aren't a failure until you start blaming someone else" - Bum Phillips  $\bigcirc$  Reply to this topic...

# GO TO TOPIC LISTING

## SIMILAR CONTENT

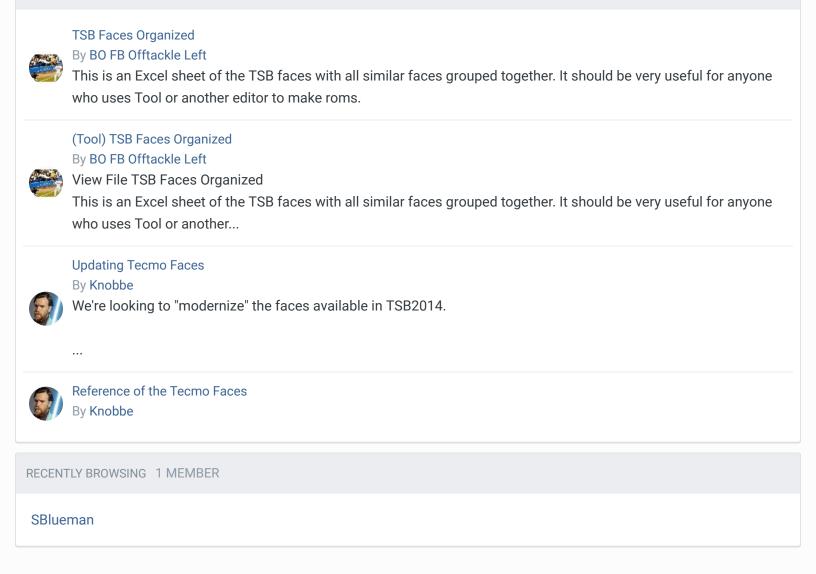

Home > Forums > Hacking/Emulation > Hacking Documentation > TSBm 1.3: Making your own FACES

✓ Mark site read

# Theme Contact Us

TecmoBowl.org Powered by Invision Community

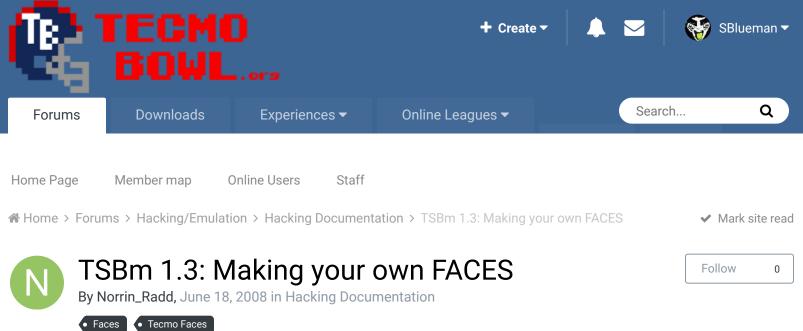

Start new topic Reply to this topic Page 2 of 2 🔻 PREV 2 jstout Posted May 20, 2013 Report post < **Tecmo Super Champion** On 5/20/2013 at 1:20 PM, Knobbe said: One point of clarification... When you have the line \*ROW = +00 = NORMAL, +40 = HORIZONTAL MIRROR, +80 = VERTICAL MIRROR, +C0 = HORIZONTAL AND VERTICAL MIRROR Does that denote that the byte hex value should be broken out into bits as in 55 hex = Members 01 01 01 01 bin? **C** 92 I wouldn't say that is entirely right. The high 2 bits control mirroring and the low 6 bits 537 posts control the row as %VHRRRRRR (V = Vertical Mirror, H = Horizontal Mirror, R = Row). So: x00-x3F = Set Tile Normally (Row 00 to 3F) x40-x7F = Set Tile with Horizontal Mirror (Row 00-3F) x80-xBF = Set Tile with Vertical Mirror (Row 00-3F) xC0-xFF = Set Tile with Horizontal and Vertical Mirror (Row 00-3F) Quote Knobbe and DFM reacted to this

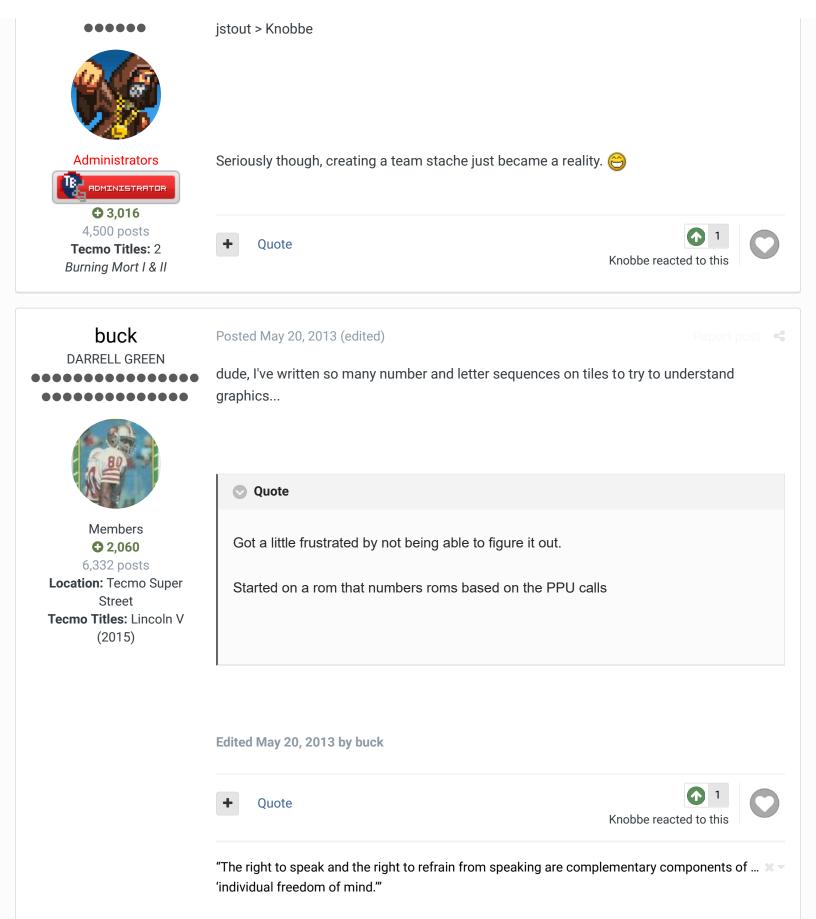

link to change one's signature

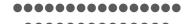

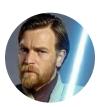

Founder

3,244
 17,594 posts
 Tecmo Titles: 1
 Founder of T-Borg

On 5/20/2013 at 4:34 PM, jstout said:

I wouldn't say that is entirely right. The high 2 bits control mirroring and the low 6 bits control the row as %VHRRRRR (V = Vertical Mirror, H = Horizontal Mirror, R = Row).

So:

x00-x3F = Set Tile Normally (Row 00 to 3F) x40-x7F = Set Tile with Horizontal Mirror (Row 00-3F) x80-xBF = Set Tile with Vertical Mirror (Row 00-3F) xC0-xFF = Set Tile with Horizontal and Vertical Mirror (Row 00-3F)

Cool, gotcha

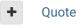

# Elsewhere

- <u>@Tecmogodfather</u>
- TecmoSuperBowl Facebook
- Join us on Discord
- Image: Image:
- Youtube

"You fail all of the time. But you aren't a failure until you start blaming someone else" - Bum Phillips

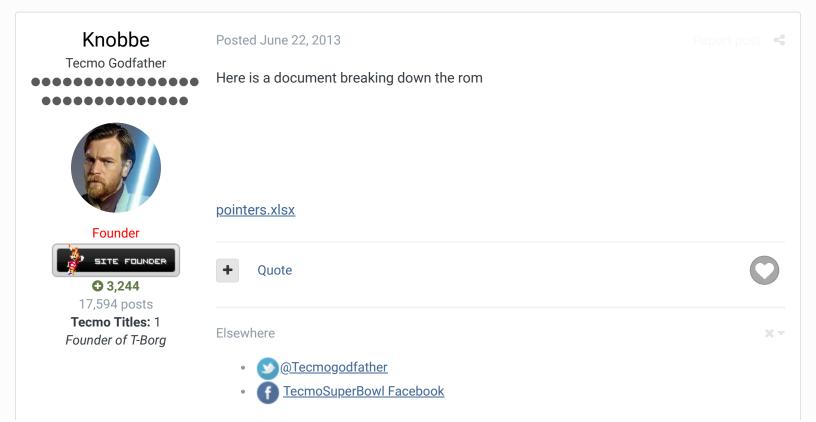

- Join us on Discord
- Image: Tecmobowl Twitch
- <u>Pautube</u>

"You fail all of the time. But you aren't a failure until you start blaming someone else" - Bum Phillips

Report post 🛛 📢

Knobbe Tecmo Godfather

Posted June 22, 2013

Here are the faces in a PDF

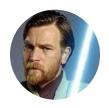

Founder

SITE FOUNDER

3,244
 17,594 posts
 Tecmo Titles: 1
 Founder of T-Borg

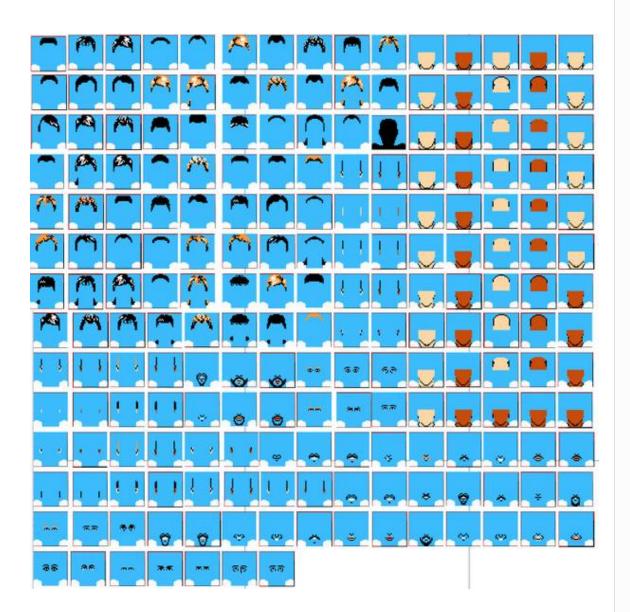

TecmoFaces.pdf

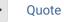

#### Elsewhere

- <u>@Tecmogodfather</u>
- ① TecmoSuperBowl Facebook
- Join us on Discord
- Image: Image of the second second seco
- Poutube Contraction (Contraction)

"You fail all of the time. But you aren't a failure until you start blaming someone else" - Bum Phillips

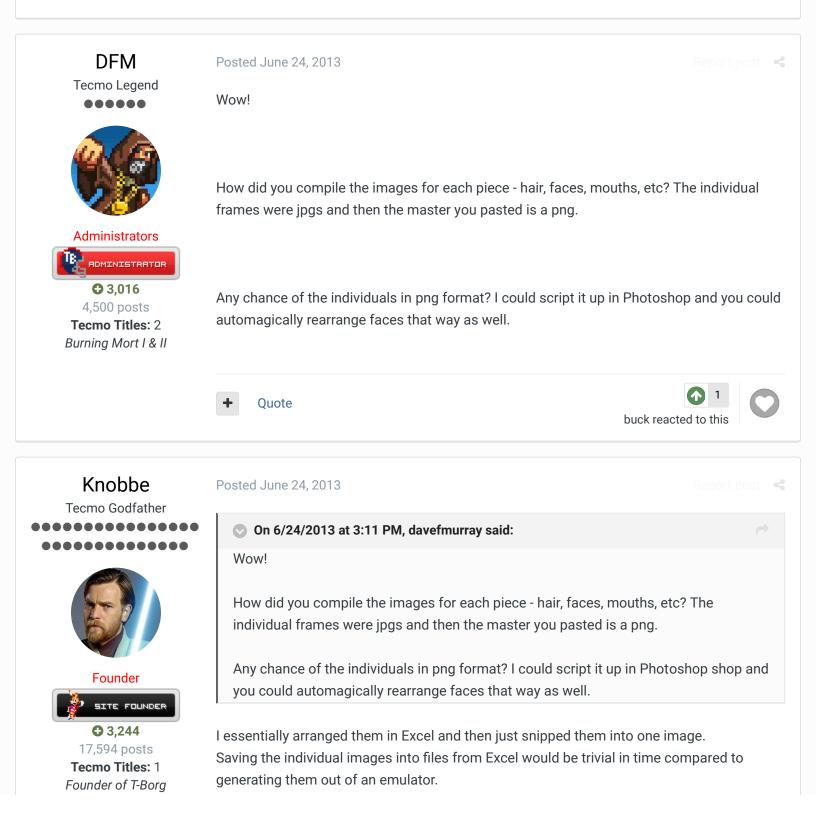

I might need to rethink how I did this...which could be faster than saving them out of Excel.

If the blue backgrounds were made transparent then combining the images would be as simple as layering PNGs.

I have yet to breakdown how many times each individual tiles was used. This will play a big role in determining how easy the components are to replace.

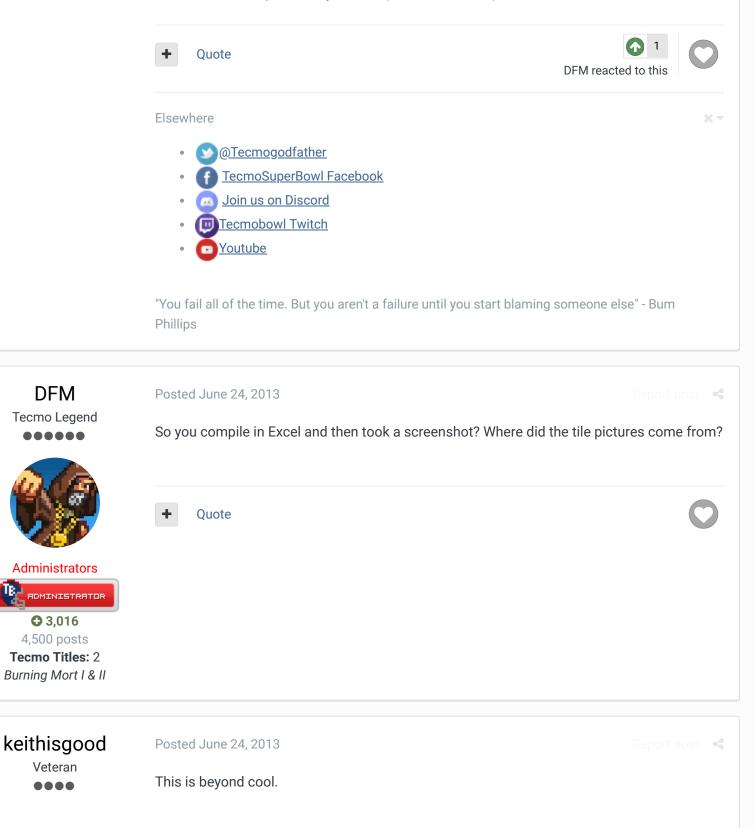

• • •

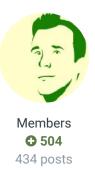

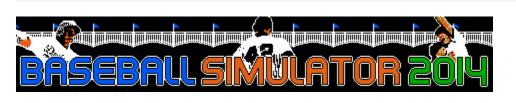

Knobbe Tecmo Godfather

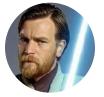

Founder

€ 3,244 17,594 posts Tecmo Titles: 1 Founder of T-Borg

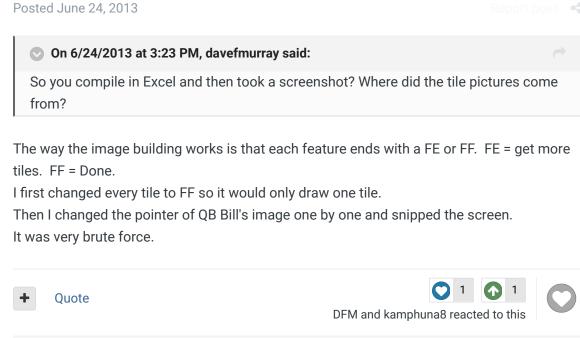

## Elsewhere

Quote

- <u>@Tecmogodfather</u>
- TecmoSuperBowl Facebook
- Join us on Discord
- <u>Tecmobowl Twitch</u>
- OYoutube

"You fail all of the time. But you aren't a failure until you start blaming someone else" - Bum Phillips

Knobbe Tecmo Godfather Posted June 24, 2013

This is a fairly crappy view that I'll edit later.

There are 256 tiles here, starting 00 going through FF

Following is the breakdown of the number of times each tile is used. Just because a number isn't listed below doesn't mean it's free...it's probably being used for a big helmet or

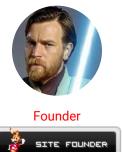

something else

3nH3F.png

3,244
 17,594 posts
 Tecmo Titles: 1
 Founder of T-Borg

| 00 - 14 |
|---------|
| 01 - 4  |
| 02 - 4  |
| 03 - 6  |
| 04 - 2  |
| 05 - 2  |
| 06 - 4  |
| 07 - 8  |
| 08 - 4  |
| 09 - 6  |
| 0A - 10 |
| 0B - 4  |
| 0C - 8  |
| 0D - 2  |
| 0E - 2  |

0F - 2

| 10 - 2  |  |
|---------|--|
| 11 - 2  |  |
| 12 - 2  |  |
| 13 - 4  |  |
| 14 - 2  |  |
| 16 - 2  |  |
| 17 - 1  |  |
| 18 - 2  |  |
| 1B - 2  |  |
| 1C - 3  |  |
| 1D - 2  |  |
| 1E - 2  |  |
| 1F - 2  |  |
| 20 - 6  |  |
| 21 - 12 |  |
| 22 - 4  |  |
| 23 - 2  |  |
| 24 - 4  |  |
| 25 - 2  |  |
| 26 - 6  |  |
| 27 - 4  |  |
| 28 - 3  |  |
|         |  |

29 - 1

| 2A - 1  |  |  |
|---------|--|--|
| 2B - 4  |  |  |
| 2C - 1  |  |  |
| 2D - 4  |  |  |
| 2E - 3  |  |  |
| 2F - 2  |  |  |
| 31 - 2  |  |  |
| 32 - 2  |  |  |
| 33 - 4  |  |  |
| 34 - 3  |  |  |
| 35 - 13 |  |  |
| 36 - 2  |  |  |
| 37 - 12 |  |  |
| 38 - 2  |  |  |
| 3A - 8  |  |  |
| 3B - 2  |  |  |
| 3C - 4  |  |  |
| 3D - 4  |  |  |
| 3E - 2  |  |  |
| 3F - 4  |  |  |
| 40 - 2  |  |  |
| 41 - 4  |  |  |
|         |  |  |

42 - 3

| 43 - 6  |  |
|---------|--|
| 44 - 4  |  |
| 45 - 9  |  |
| 46 - 8  |  |
| 47 - 9  |  |
| 48 - 11 |  |
| 49 - 4  |  |
| 4A - 2  |  |
| 4B - 1  |  |
| 4C - 6  |  |
| 4D - 18 |  |
| 4E - 10 |  |
| 4F - 2  |  |
| 50 - 6  |  |
| 51 - 6  |  |
| 52 - 6  |  |
| 53 - 6  |  |
| 54 - 4  |  |
| 55 - 4  |  |
| 56 - 2  |  |
| 57 - 2  |  |
| 58 - 5  |  |
| 59 - 3  |  |

| 5A - 10 |  |  |
|---------|--|--|
| 5B - 2  |  |  |
| 5C - 2  |  |  |
| 5E - 4  |  |  |
| 60 - 4  |  |  |
| 61 - 3  |  |  |
| 62 - 7  |  |  |
| 63 - 2  |  |  |
| 64 - 2  |  |  |
| 65 - 2  |  |  |
| 66 - 4  |  |  |
| 67 - 12 |  |  |
| 68 - 1  |  |  |
| 69 - 2  |  |  |
| 6A - 2  |  |  |
| 6B - 1  |  |  |
| 6D - 4  |  |  |
| 6E - 2  |  |  |
| 6F - 12 |  |  |
| 70 - 4  |  |  |
| 71 - 4  |  |  |
| 72 - 2  |  |  |
| 73 - 2  |  |  |

| 74 - 2                   |                     |
|--------------------------|---------------------|
| 76 - 6                   |                     |
| 78 - 12                  |                     |
| 79 - 2                   |                     |
| 7A - 20                  |                     |
| 7B - 2                   |                     |
| 7C - 2                   |                     |
| 7E - 1                   |                     |
| FE - 1                   |                     |
| + Quote                  | DFM reacted to this |
| Elsewhere                | X ~                 |
| • <u>@Tecmogodfather</u> |                     |

- TecmoSuperBowl Facebook
- Join us on Discord
- <u>
   [m]Tecmobowl Twitch</u>
- 💽 Youtube

"You fail all of the time. But you aren't a failure until you start blaming someone else" - Bum Phillips

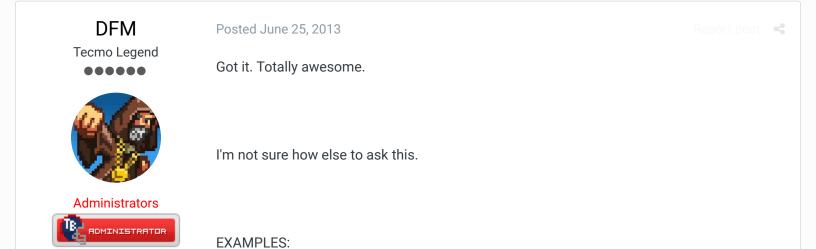

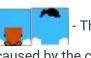

- These are compressed jpegs. They cannot be split because of the dithering

caused by the compression.

^^ Can these be exported into uncompressed png format? I should be able to write a script for Photoshop to rearrange these based on some arbitrary criteria making creating new faces a piece of cake.

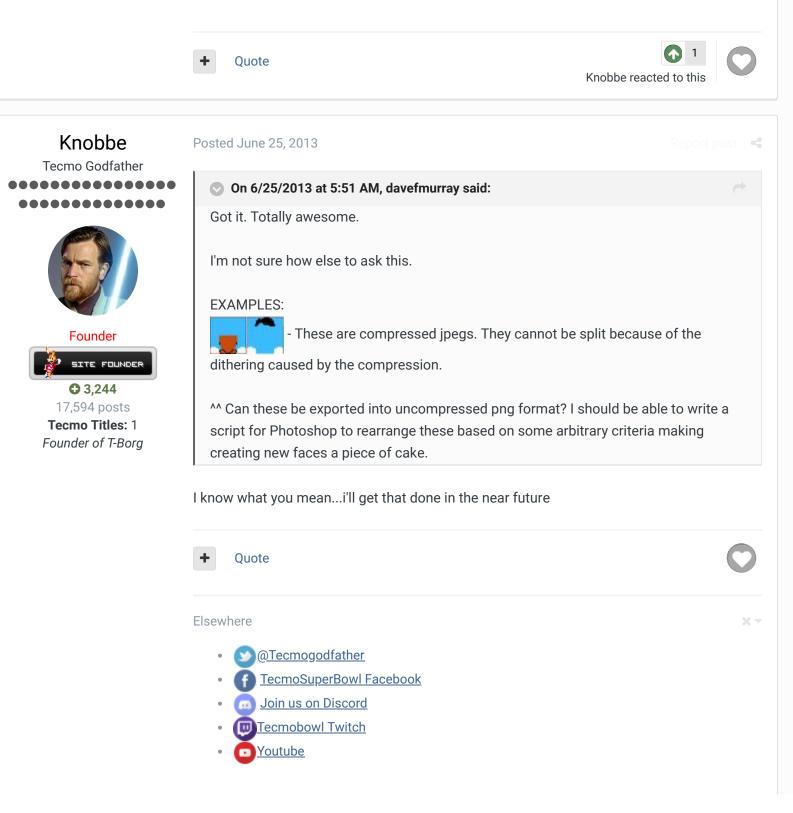

"You fail all of the time. But you aren't a failure until you start blaming someone else" - Bum Phillips

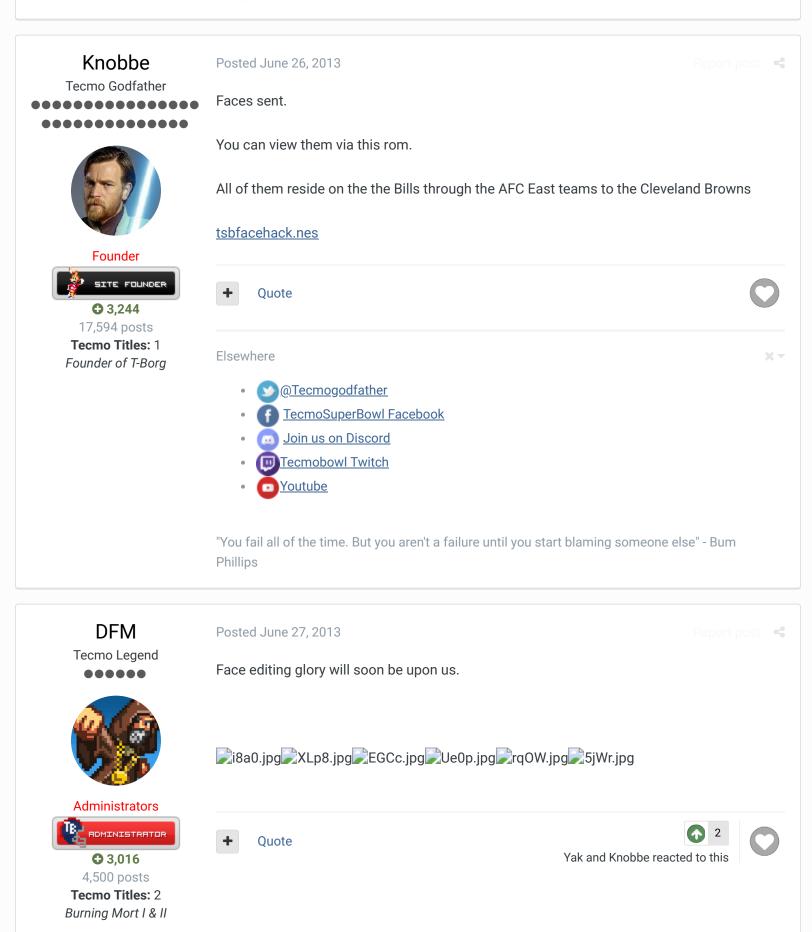

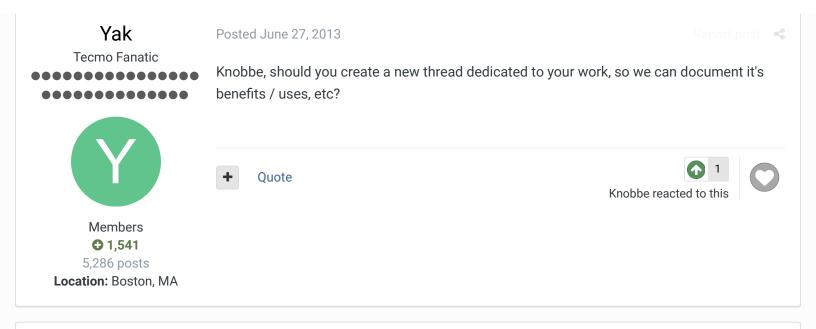

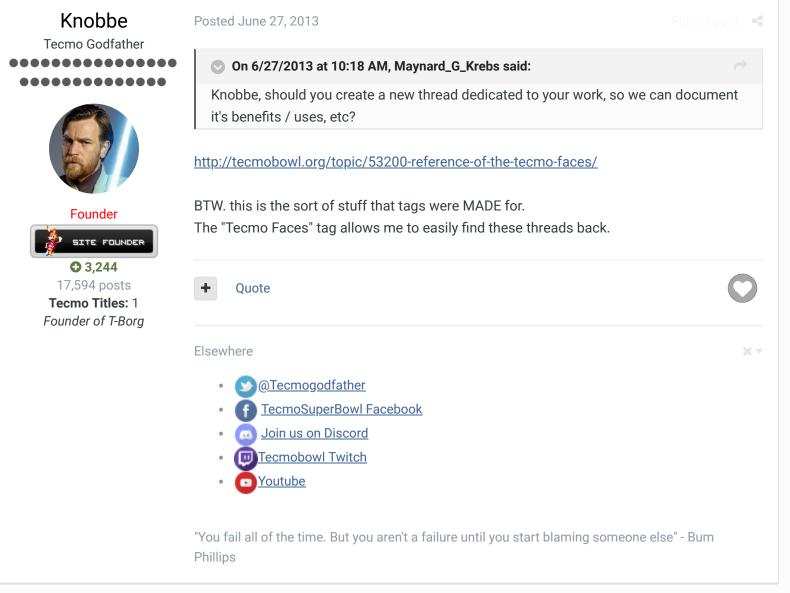

Knobbe Tecmo Godfather Posted November 1, 2013

Did I forget to post these?

Report post 🛛 🛋

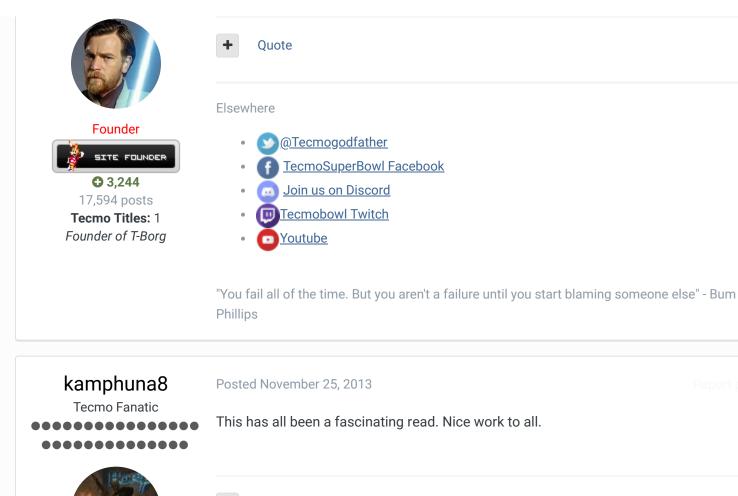

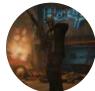

LEAGUE ADMIN

**O** 3,918 14,518 posts Location: Tacoma

Overstated

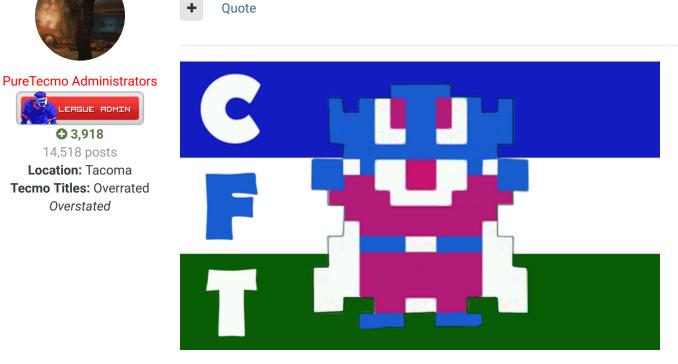

Χ-

tecmo gods, über alles

PLAY HARD

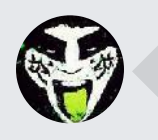

GO TO TOPIC LISTING

#### SIMILAR CONTENT

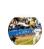

# TSB Faces Organized By BO FB Offtackle Left

This is an Excel sheet of the TSB faces with all similar faces grouped together. It should be very useful for anyone who uses Tool or another editor to make roms.

# (Tool) TSB Faces Organized By BO FB Offtackle Left

View File TSB Faces Organized

This is an Excel sheet of the TSB faces with all similar faces grouped together. It should be very useful for anyone who uses Tool or another...

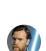

# Updating Tecmo Faces

By Knobbe

We're looking to "modernize" the faces available in TSB2014.

...

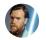

Reference of the Tecmo Faces By Knobbe

**RECENTLY BROWSING 1 MEMBER** 

### SBlueman

Home > Forums > Hacking/Emulation > Hacking Documentation > TSBm 1.3: Making your own FACES

✓ Mark site read

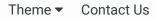

TecmoBowl.org Powered by Invision Community